### **ZARZĄDZENIE NR 115/2019 Wójta Gminy Jemielno z dnia 13 grudnia 2019 roku**

#### **w sprawie instrukcji określającej zasady ewidencji i kontroli druków ścisłego zarachowania w Urzędzie Gminy w Jemielnie**

 Na podstawie przepisu art.69 ust.1 pkt 2 w związku z art.68 ustawy z 27 sierpnia 2009 roku o finansach publicznych / t.j. Dz. U. z 2019 roku poz.869 ze zmianami/

## **Wójt Gminy Jemielno zarządza, co następuje:**

### **§ 1**

Wprowadzić Instrukcję określającą zasady ewidencji i kontroli druków ścisłego zarachowania w Urzędzie Gminy w Jemielnie.

**§ 2** Traci moc Zarządzenie Nr 67/05 Wójta Gminy Jemielno z dnia 30 grudnia 2005 roku..

 **§ 3**

Zarządzenie wchodzi w życie z dniem podjęcia.

Załącznik do Zarządzenia Nr 115/2019 Wójta Gminy Jemielno z dnia 13 grudnia 2019 r.

## **INSTRUKCJA określająca zasady ewidencji i kontroli druków ścisłego zarachowania w Urzędzie Gminy w Jemielnie**

### **I .Objaśnienia**

- **1.** Druki ścisłego zarachowania są to formularze i pokwitowania powszechnego użytku, w zakresie których obowiązuje specjalna ewidencja, mająca zapobiegać ewentualnym nadużyciom, wynikającym z ich praktycznego stosowania.
- **2.** Druki ścisłego zarachowania używane w jednostce podlegają oznakowaniu (ponumerowaniu), ewidencji, kontroli i zabezpieczeniu. Ewidencję druków ścisłego zarachowania prowadzi się w specjalnie do tego celu założonej "Księdze druków ścisłego zarachowania", stanowiącej Załącznik Nr 1 do niniejszej Instrukcji. W księdze tej rejestruje się, pod odpowiednią datą, liczbę i numery przyjętych i wydanych oraz zwróconych formularzy każdorazowo wyprowadza się też stan poszczególnych druków ścisłego zarachowania.
- **3.** Do druków ścisłego zarachowania zalicza się takie formularze, w stosunku do których wskazana jest wzmożona kontrola.

W Urzędzie Gminy w Jemielnie do druków ścisłego zarachowania zalicza się:

- **–** czeki gotówkowe,
- **–** kwitariusze przychodowe K 103,
- **–** zezwolenia na wykonywanie regularnych przewozów osób w transporcie krajowym
- **-** wypis z zezwolenia na wykonywanie regularnych przewozów osób w transporcie krajowym
- **–** arkusze spisu z natury,
- **–** dowody wpłat KP
- **-** dowody wypłat KW
- **–** magazyn wyda -W
- **-** magazyn przyjmie P
- **–** karty drogowe.
- **4.** Dokładna ewidencja i kontrola obrotu tymi drukami stanowi podstawę gospodarki drukami ścisłego zarachowania.
- **5.** Ewidencja druków ścisłego zarachowania polega na:
- **–** przyjęciu przez pracownika druków ścisłego zarachowania niezwłocznie po ich otrzymaniu,
- **–** bieżącym wpisaniu przychodu, rozchodu i zapasów druków w księdze druków ścisłego zarachowania,
- **–** oznaczeniu numerem ewidencyjnym druków nie posiadających serii i numerów nadanych przez drukarnię.
- **6.** Pracownikiem odpowiedzialnym za prawidłową gospodarkę, ewidencję i zabezpieczenie druków ścisłego zarachowania jest pracownik Referatu Organizacyjnego, pracownik Referatu Finansowego w zakresie czeków gotówkowych.
- **7.** Wójt Gminy jest zobowiązany umożliwić pracownikowi odpowiedzialnemu za gospodarkę drukami ścisłego zarachowania należne przechowywanie tych druków w miejscu zabezpieczonym przed kradzieżą lub zniszczeniem.
- **8.** Do obowiązków pracownika prowadzącego ewidencję, należy:
- 1) sprawdzenie ze specyfikacją (rachunkiem) wystawioną przez dostawcę, liczby druków oraz ewentualnie ich serii i numerów,
- 2) nadanie numerów ewidencyjnych dowodom, które nie posiadają serii numerów nadanych przez drukarnię,
- 3) sporządzenie protokołu z czynności wymienionych w punktach 1) i 2), który pozostaje w aktach przechowywanych przez osobę odpowiedzialną za gospodarkę drukami ścisłego zarachowania.

#### **II Zasady oznaczania i ewidencji druków.**

- **1.** Oznaczenia druków ścisłego zarachowania, które nie posiadają nadanych przez drukarnię serii i numerów, dokonuje się w niżej podany sposób:
- **–** każdy egzemplarz druku należy oznaczyć zastrzeżoną do tego celu pieczątką według podanego niżej wzoru:

#### "Druk ścisłego zarachowania"

- **–** każdy egzemplarz należy oznaczyć kolejnym numerem ewidencyjnym,
- **–** obok numeru druku ścisłego zarachowania, odpowiedzialny za ewidencję druków pracownik stawia swój podpis.

Pieczęć " Druk ścisłego zarachowania" należy zabezpieczyć, przechowując w zalakowanej kopercie w kasie ogniotrwałej. Za należyte przechowywanie pieczęci, służących do cechowania druków ścisłego zarachowania, odpowiedzialny jest pracownik prowadzący gospodarkę druków ścisłego zarachowania.

- **2.** W przypadku druków broszurowych (w blokach), należy dodatkowo na okładce każdego bloku odnotować (dotyczy to również druków posiadających serie i numery nadane w drukarni):
- **–** numer kolejny bloku,
- **–** numer kart bloku od nr .............. do nr ..............,
- **–** liczbę kart każdego bloku, poświadczoną podpisem osoby odpowiedzialnej za gospodarkę drukami ścisłego zarachowania, a w odniesieniu do dowodów wpłaty – przez księgowego gminy lub osobę przez niego upoważnioną.
- **3.** Poszczególne bloki dowodów wpłaty i wypłaty należy ponumerować w momencie przyjęcia i zaprzychodować w księdze druków ścisłego zarachowania.
- **4.** Poszczególne karty bloków należy ponumerować bezpośrednio przed wydaniem ich do użytku, w celu zachowania ciągłości numerów w ciągu roku. Na okładce należy wpisać numery kart bloku.
- **5.** Po wyczerpaniu bloku, przy wydaniu następnego, na okładce należy wpisać okres, w którym druki zostały wykorzystane. Arkusze spisu z natury również traktuje się jako druki ścisłego zarachowania. Przed ich wydaniem osobie upoważnionej do odbioru, nadaje się im kolejny numer i od tego momentu są drukami ścisłego zarachowania.
- **6.** Niedopuszczalne jest wydawanie do użytku druków ścisłego zarachowania nie ujętych w ewidencji oraz nie posiadających wszystkich wymienionych wyżej oznaczeń.

**7.** Ewidencję wszystkich druków ścisłego zarachowania należy prowadzić odrębnie w miarę potrzeb dla każdego rodzaju bloku w księdze o ponumerowanych stronach, której wzór stanowi Załącznik Nr 1 do niniejszej Instrukcji.

Na ostatniej stronie należy wpisać: księga zawiera ........... stron, słownie ............, kolejno ponumerowanych, przesznurowanych i zalakowanych, a następnie zaopatrzyć podpisem kierownika jednostki lub osoby upoważnionej oraz głównego księgowego lub jego zastępcy.

**8.** Podstawę zapisów w księdze druków ścisłego zarachowania stanowią:

- **–** dla przychodu protokół pracownika z przyjęcia i ocechowania druków wraz z podpisem rachunku dostawcy, ewentualnie dowodu przyjęcia, pracownik potwierdza przychód podpisem, przychód czeków, kwitariuszy przychodowych potwierdza Skarbnik
- **–** dla rozchodu pokwitowanie osoby upoważnionej do odbioru druków, udokumentowane upoważnieniem i ewentualnie dowodem wydania.
- **9.** Zapisy w księdze druków ścisłego zarachowania powinny być dokonywane czytelnie atramentem lub długopisem.

1) Niedopuszczalne jest jakiekolwiek wycieranie, wyskrobywanie lub zamazywanie korektorem omyłkowych zapisów.

2) Omyłkowy zapis należy przekreślić tak, aby można go było odczytać i wpisać prawidłowy, zgodnie z zasadami określonymi w przepisach ustawy o rachunkowości. Osoba dokonująca poprawki powinna, obok wniesionej poprawki umieścić swój podpis i datę dokonania tej czynności (art. 25 ust. 1 pkt. 1 ustawy z dnia 29 września 1994 r. o rachunkowości).

- **10.** Wydanie druków ścisłego zarachowania może nastąpić wyłącznie na podstawie pisemnego upoważnienia do ich pobrania, zaakceptowanego przez kierownika jednostki lub osobę przez niego upoważnioną . Wzór upoważnienia stanowi Załącznik Nr 2 do niniejszej Instrukcji.
- **11.** Pobranie nowego druku (bloku) może nastąpić wyłącznie po zdaniu kopii bloku wykorzystanego.
- **12.** Zapotrzebowanie powinno określać żądaną liczbę druków ścisłego zarachowania oraz imiennie pracownika upoważnionego do odbioru druków i zawierać rozliczenie z poprzednio pobranych druków.
- **13.** Pracownik prowadzący ewidencję druków ścisłego zarachowania prowadzi rejestr upoważnień do pobrania druków ścisłego zarachowania. Wzór rejestru stanowi Załącznik Nr 3 do niniejszej Instrukcji.

#### **III. Postanowienia końcowe.**

- **1.** Druki ścisłego zarachowania, księgi ewidencyjne, protokoły przyjęcia i ocechowania oraz wszelką dokumentację dotyczącą gospodarki drukami ścisłego zarachowania (zapotrzebowania, itp.), należy przechowywać przez okres pięciu lat. Dotyczy to także druków anulowanych.
- 2. Błędnie wypełnione druki powinny być anulowane przez wpisanie adnotacji "unieważniam" wraz z datą i czytelnym podpisem osoby dokonującej tej czynności. Anulowane druki, o ile są broszurowane, należy pozostawić w bloku, a luźne druki należy przechowywać w przeznaczonym do tego celu segregatorze lub teczce.
- **3.** Druki ścisłego zarachowania powinny być inwentaryzowane nie rzadziej niż raz w roku. Komisja inwentaryzacyjna jest obowiązana ustalić stan faktyczny druków ścisłego zarachowania. W arkuszach spisu z natury należy podać rodzaje, serie i numery druków oraz wymienić ich liczbę.
- **4.** W przypadku zmiany osoby materialnie odpowiedzialnej, druki ścisłego zarachowania podlegają przekazaniu łącznie ze składnikami majątkowymi. Okoliczność przekazania (przyjęcia) druków ścisłego zarachowania musi być zamieszczona w protokole zdawczo-odbiorczym.
- **5.** W przypadku zaginięcia (zagubienia, kradzieży) druków ścisłego zarachowania należy niezwłocznie przeprowadzić inwentaryzację druków i ustalić liczbę oraz cechy (numery, serie, rodzaje pieczęci) zaginionych druków.
- **6.** Po stwierdzeniu zaginięcia druków ścisłego zarachowania należy:
- **–** sporządzić protokół zaginięcia,
- **–** w przypadku zaginięcia czeków, powiadomić niezwłocznie bank finansujący, który czeki wydał,
- **–** w uzasadnionych przypadkach, gdy zachodzi podejrzenie przestępstwa zawiadomić policję.
- **7.** Wszystkie zawiadomienia o zaginięciu druków ścisłego zarachowania powinny zawierać następujące dane:
- **–** liczbę zaginionych druków luźnych, względnie bloków z podaniem ilości egzemplarzy w każdym komplecie druków,
- **–** dokładne cechy zaginionych druków numer, seria nadana przez drukarnię lub opracowanie druków numerowanych we własnym zakresie, symbol druku oraz rodzaje i nazwy pieczęci,
- **–** datę zaginięcia druków,
- **–** okoliczności zaginięcia druków,
- **–** miejsce zaginięcia druków,
- **–** nazwę i dokładny adres (miejscowość, ulica, nr domu) jednostki ewidencjonującej druki.
- **8.** W przypadku ewentualnego zniszczenia druków ścisłego zarachowania należy sporządzić protokół, który powinien być przechowywany w aktach prowadzonych przez osobę odpowiedzialną za gospodarkę drukami ścisłego zarachowania.

Załącznik Nr 1 do Instrukcji określającej zasady ewidencji i kontroli druków ścisłego zarachowania

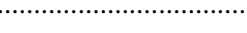

................................... ..................................... *(nazwa jednostki) (nazwa druku)*

## **Księga druków ścisłego zarachowania**

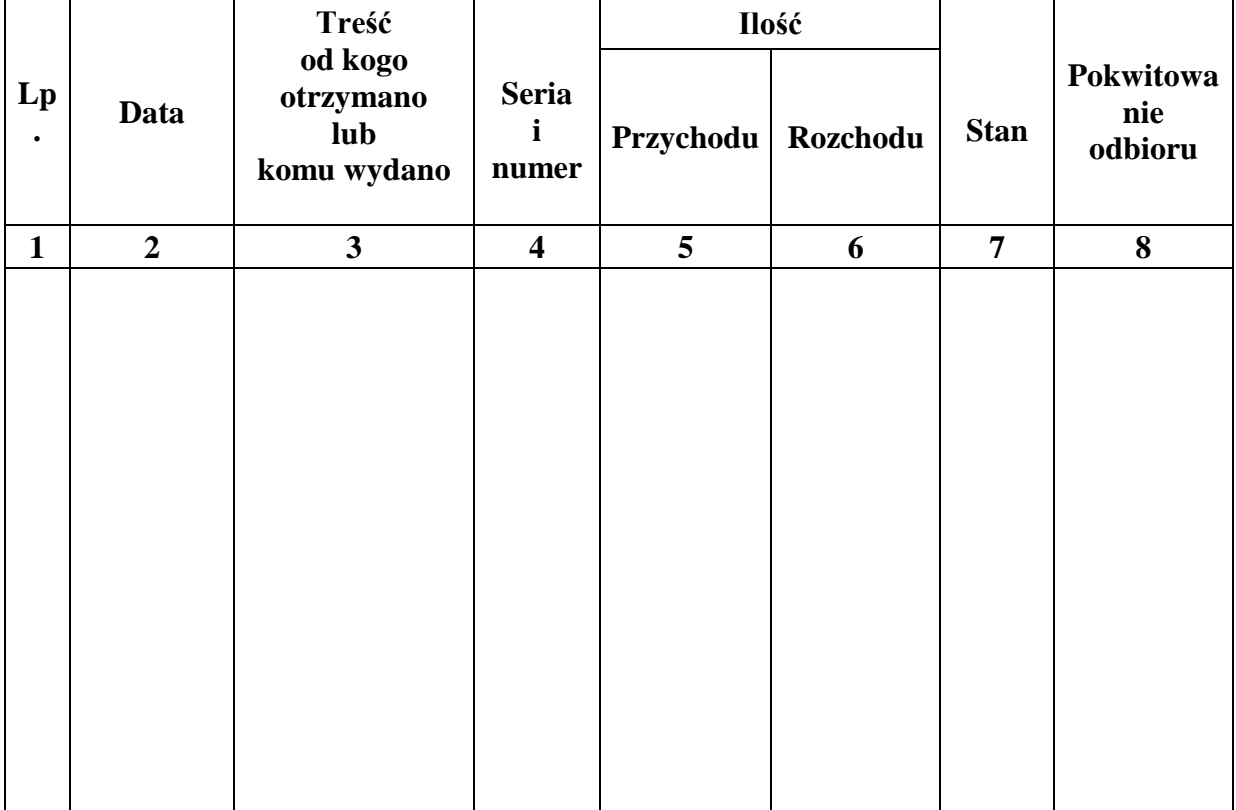

Księga zawiera ............... stron ponumerowanych i przesznurowanych.

................................................... ...............................................

 *pieczęć okrągła jednostki (m.p.) podpis Wójta Gminy*

 ............................................... *podpis Skarbnika Gminy*

Załącznik Nr 2 do Instrukcji określającej zasady ewidencji i kontroli druków ścisłego zarachowania

## Upoważnienie (stałe\* / jednorazowe\*) Nr ....... do pobrania druków ścisłego zarachowania

Upoważniam

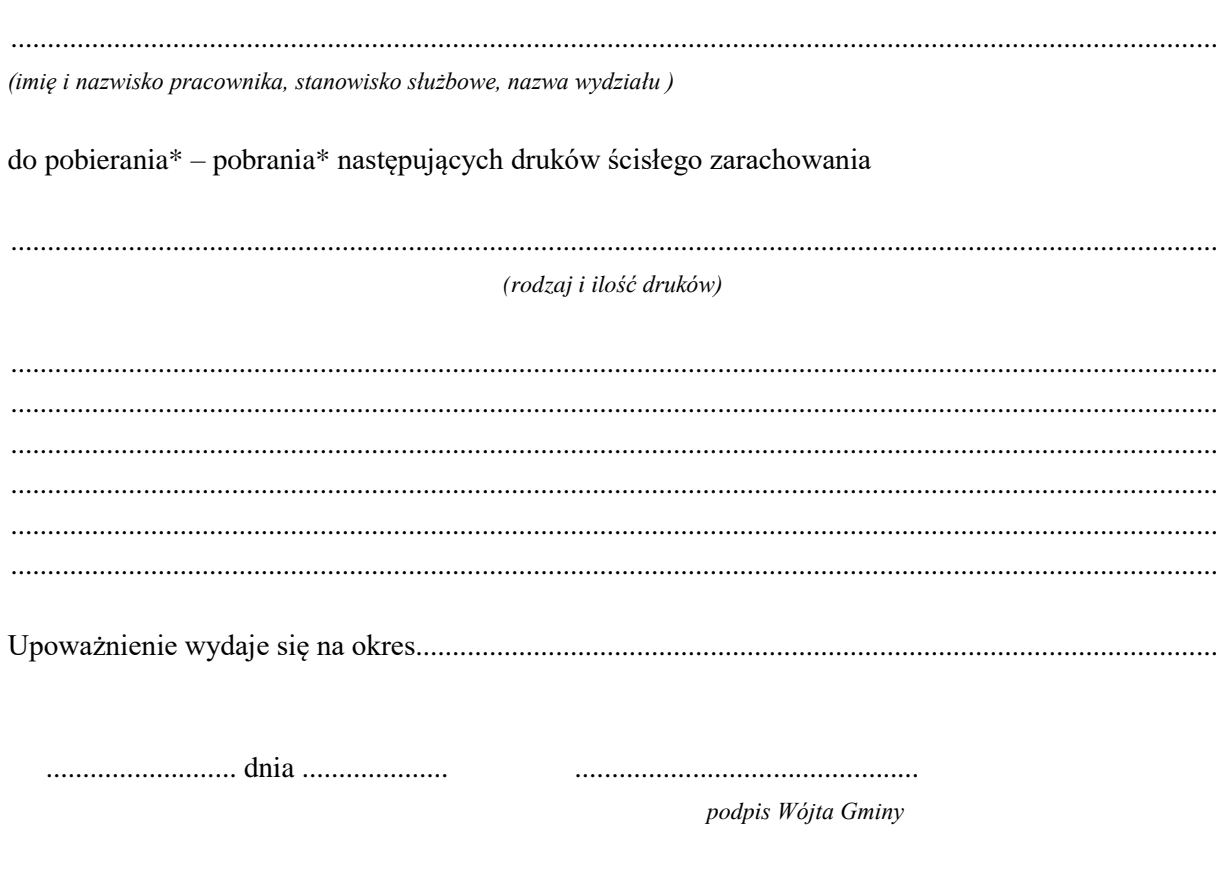

\*niepotrzebne skreślić

Załącznik Nr 3 do Instrukcji określającej zasady ewidencji i kontroli druków ścisłego zarachowania

# **Rejestr upoważnień do pobrania druków ścisłego zarachowania**

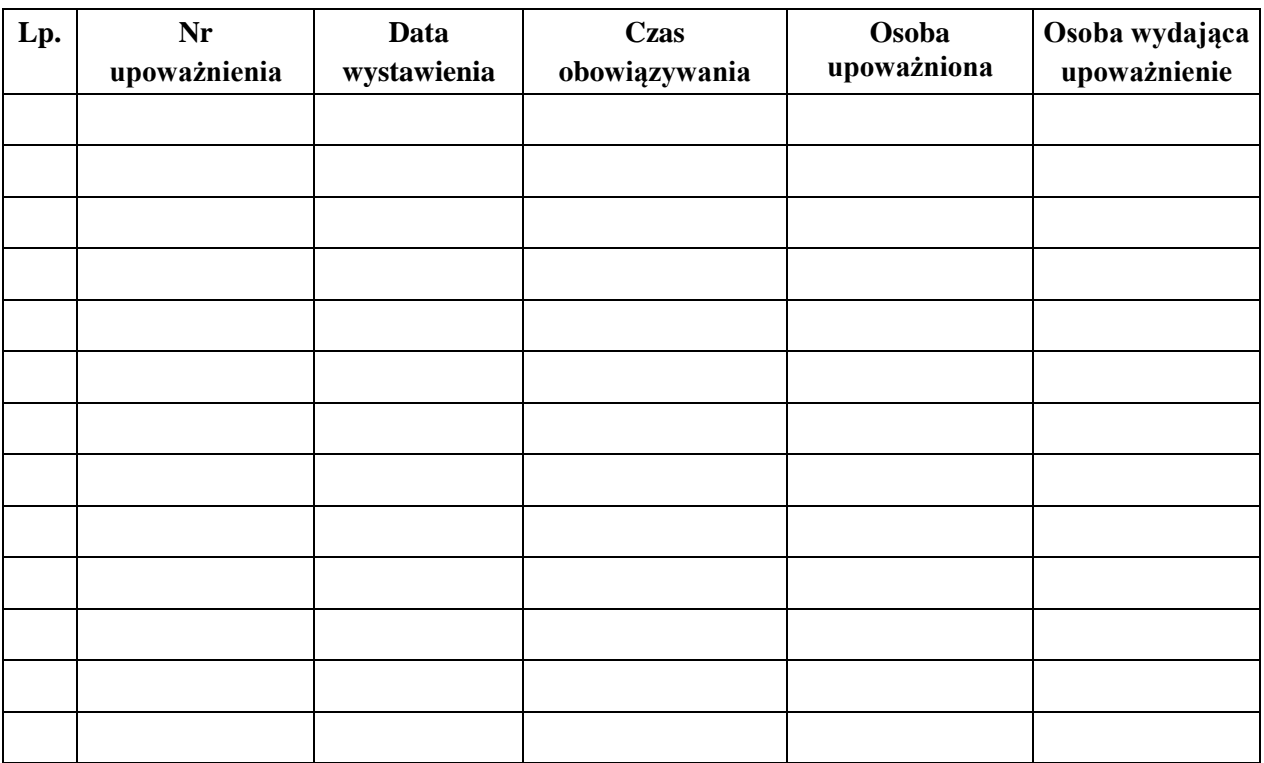